## MPLS Data Plane Encapsulation for In-situ OAM Data

*draft-gandhi-mpls-ioam-sr-06*

*Rakesh Gandhi - Cisco Systems (rgandhi@cisco.com) - Presenter Zafar Ali - Cisco Systems (zali@cisco.com) Clarence Filsfils - Cisco Systems (cfilsfil@cisco.com) Frank Brockners - Cisco Systems (fbrockne@cisco.com) Bin Wen - Comcast (Bin\_Wen@cable.comcast.com) Voitek Kozak - Comcast (Voitek\_Kozak@comcast.com)* 

110<sup>th</sup> IETF Online

## Agenda

- Requirements and Scope
- Summary
- Discussions
- Next Steps

## Requirements and Scope

Requirements:

■ Transport In-situ OAM (IOAM) data fields with MPLS Encapsulation

Scope:

- Using IOAM data fields defined in:
	- § *draft-ietf-ippm-ioam-data*
	- § *draft-ietf-ippm-ioam-direct-export*
	- § *draft-ietf-ippm-ioam-flags*
- Edge-to-edge (E2E) IOAM
- Hop-by-hop (HbH) IOAM (that includes E2E)

#### IOAM G-ACh for IOAM Data Fields

0  $1$   $2$   $3$ 0 1 2 3 4 5 6 7 8 9 0 1 2 3 4 5 6 7 8 9 0 1 2 3 4 5 6 7 8 9 0 1 +-+-+-+-+-+-+-+-+-+-+-+-+-+-+-+-+-+-+-+-+-+-+-+-+-+-+-+-+-+-+-+-+<-+  $|0 \t0 \t1$  | Version | Reserved | IOAM G-ACh (Type TBA3) +-+-+-+-+-+-+-+-+-+-+-+-+-+-+-+-+-+-+-+-+-+-+-+-+-+-+-+-+-+-+-+-+ | | Reserved | Block Number | IOAM-OPT-Type |IOAM HDR Length| | +-+-+-+-+-+-+-+-+-+-+-+-+-+-+-+-+-+-+-+-+-+-+-+-+-+-+-+-+-+-+-+-+ I | | O | | A IOAM Option and Data Space  $\sim$  M | | | | | | +-+-+-+-+-+-+-+-+-+-+-+-+-+-+-+-+-+-+-+-+-+-+-+-+-+-+-+-+-+-+-+-+<-+ | | | | Payload + Padding | | | | +-+-+-+-+-+-+-+-+-+-+-+-+-+-+-+-+-+-+-+-+-+-+-+-+-+-+-+-+-+-+-+-+ Figure: IOAM G-ACh for IOAM Data Fields

## IOAM G-ACh Header

- New Generic Associated Channel (G-ACh) Type (value TBA3) defined for IOAM
- Protocol value *0001b* allows to avoid incorrect IP header based hashing over ECMP paths
- Note: GAL with G-ACh is used for control-channel/OAM packets whereas IOAM Label with G-ACh is used for user data packets
- Block Number is used to:
	- Aggregate IOAM data collected in data plane, e.g. compute measurement metrics for each block of a flow
	- Correlate IOAM data from different nodes

https://www.iana.org/assignments/g-ach-parameters/g-ach-parameters.xhtml#mpls-g-ach-types

## IOAM Indicator Labels

- "IOAM Indicator Label" is used to indicate the presence of IOAM data fields after EOS in the MPLS Encapsulation.
- Separate Indicator Labels defined for E2E IOAM (for edge nodes) and HbH IOAM (*for edge and intermediate nodes*).
	- E2E IOAM Label allows to bypass IOAM processing on intermediate nodes.
- In case of E2E IOAM, the IOAM Option-Type(s) in the data packets are processed on edge nodes only. The intermediate nodes ignore the IOAM Option-Type(s) carried by the data packets.
- In case of HbH IOAM, the IOAM Option-Type(s) in the data packets are processed on intermediate and edge nodes.

#### MPLS Encapsulation with E2E IOAM Data Fields

0  $1$   $2$   $3$ 0 1 2 3 4 5 6 7 8 9 0 1 2 3 4 5 6 7 8 9 0 1 2 3 4 5 6 7 8 9 0 1 +-+-+-+-+-+-+-+-+-+-+-+-+-+-+-+-+-+-+-+-+-+-+-+-+-+-+-+-+-+-+-+-+ | **E2E IOAM Indicator Label** | TC |1| TTL | +-+-+-+-+-+-+-+-+-+-+-+-+-+-+-+-+-+-+-+-+-+-+-+-+-+-+-+-+-+-+-+-+<-+ |0 0 0 1|Version| Reserved | IOAM G-ACh (Type TBA3) +-+-+-+-+-+-+-+-+-+-+-+-+-+-+-+-+-+-+-+-+-+-+-+-+-+-+-+-+-+-+-+-+ | | Reserved | Block Number | IOAM-OPT-Type |IOAM HDR Length| | +-+-+-+-+-+-+-+-+-+-+-+-+-+-+-+-+-+-+-+-+-+-+-+-+-+-+-+-+-+-+-+-+ I | | O | | A IOAM Option and Data Space  $\sim$  M | | | | | | +-+-+-+-+-+-+-+-+-+-+-+-+-+-+-+-+-+-+-+-+-+-+-+-+-+-+-+-+-+-+-+-+<-+ | | | | Payload + Padding | | | | +-+-+-+-+-+-+-+-+-+-+-+-+-+-+-+-+-+-+-+-+-+-+-+-+-+-+-+-+-+-+-+-+ Figure: MPLS Encapsulation with E2E IOAM Data Fields

### E2E IOAM Indicator Label Allocation Methods

- 1. Extension Label (15) and Indicator Label assigned by IANA with value TBA1
	- From Extended Special Purpose Labels (eSPL) range
	- Both Labels are carried at the bottom of the label stack
- 2. Global Indicator Label allocated by a controller
	- § The controller provisions the label on encapsulating and decapsulating nodes
	- The Label is carried at the bottom of the label stack
- 3. Indicator Label allocated by the decapsulating node
	- § Signaling/advertisement extensions needed to convey the label to all encapsulating nodes (out of scope)
	- The Label is carried at the bottom of the label stack

### E2E IOAM Procedure

- 1. E2E IOAM includes IOAM processing on encapsulating and decapsulating nodes.
	- Only E2E Option-Type is carried in the IOAM data field.
- 2. The encapsulating node inserts an E2E Indicator Label and one or more IOAM data field(s) in the MPLS header.
- 3. The intermediate (intermediate) nodes do not process IOAM data.
- 4. The decapsulating node "punts the timestamped copy" of the data packet including IOAM data field(s).
	- The decapsulating node processes IOAM data field(s) from the punted packet.
- 5. The decapsulating node also pops the IOAM Indicator Label and the IOAM data field(s) from the MPLS encapsulation.
	- The decapsulating node forwards the data packet downstream.

#### Example - SR-MPLS Encapsulation with IOAM Data Fields

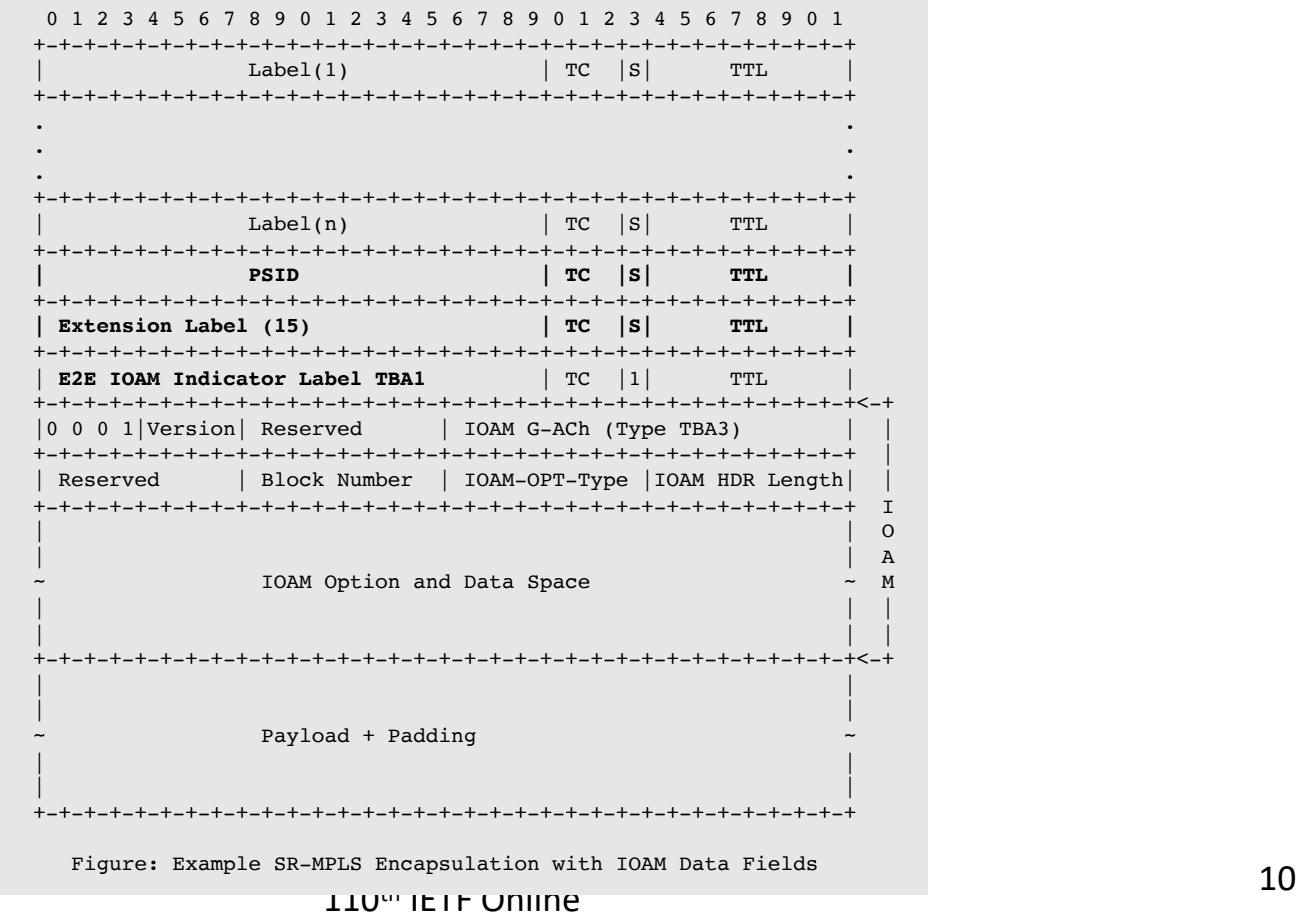

#### MPLS Encapsulation with HbH IOAM Data Fields

 $110^{\text{th}}$  IETF Online 11 0  $1$  2  $3$ 0 1 2 3 4 5 6 7 8 9 0 1 2 3 4 5 6 7 8 9 0 1 2 3 4 5 6 7 8 9 0 1 +-+-+-+-+-+-+-+-+-+-+-+-+-+-+-+-+-+-+-+-+-+-+-+-+-+-+-+-+-+-+-+-+ | **HbH IOAM FEC Label** | TC |S| TTL | +-+-+-+-+-+-+-+-+-+-+-+-+-+-+-+-+-+-+-+-+-+-+-+-+-+-+-+-+-+-+-+-+ . **. . .** +-+-+-+-+-+-+-+-+-+-+-+-+-+-+-+-+-+-+-+-+-+-+-+-+-+-+-+-+-+-+-+-+<-+  $|0 \t0 \t1$  | Version | Reserved | IOAM G-ACh (Type TBA3) +-+-+-+-+-+-+-+-+-+-+-+-+-+-+-+-+-+-+-+-+-+-+-+-+-+-+-+-+-+-+-+-+ | | Reserved | Block Number | IOAM-OPT-Type |IOAM HDR Length| | +-+-+-+-+-+-+-+-+-+-+-+-+-+-+-+-+-+-+-+-+-+-+-+-+-+-+-+-+-+-+-+-+ I | | O | | A IOAM Option and Data Space  $\sim$  M | | | | | | +-+-+-+-+-+-+-+-+-+-+-+-+-+-+-+-+-+-+-+-+-+-+-+-+-+-+-+-+-+-+-+-+<-+ | | | | Payload + Padding | | | | +-+-+-+-+-+-+-+-+-+-+-+-+-+-+-+-+-+-+-+-+-+-+-+-+-+-+-+-+-+-+-+-+ Figure: MPLS Encapsulation with E2E IOAM Data Fields

### HbH IOAM Indicator Label Allocation Methods

- 1. Extension Label (15) and Indicator Label assigned by IANA with value TBA2
	- From Extended Special Purpose Labels (eSPL) range
	- Both Labels are carried at the bottom of the label stack (as top label can break heterogenous network)
- 2. Global Indicator Label allocated by a controller
	- The controller provisions the label on encapsulating, intermediate and decapsulating nodes
	- The Label is carried at the bottom of the label stack (as top label can break heterogenous network)
- 3. IOAM FEC Label allocated by the intermediate and decapsulating nodes
	- Signaling/advertisement extensions needed to convey the label to all encapsulating nodes (out of scope)
	- $-$  The Label is carried at the top of the label stack

### HbH IOAM Procedure

- 1. HbH IOAM includes IOAM processing on encapsulating, intermediate and decapsulating nodes.
	- Pre-allocated, Incremental, Proof of Transit and E2E Option-Types are carried in the IOAM data field(s).
- 2. The encapsulating node inserts a HbH Indicator Label and one or more IOAM data field(s) in the MPLS encapsulation.
- 3. The intermediate nodes process HbH IOAM data field(s) and forward the data packet including updated IOAM data field(s).
- 4. The decapsulating node "punts the timestamped copy" of the data packet including IOAM data field(s).
	- The decapsulating node processes IOAM data field(s) from the punted packet.
- 5. The decapsulating node also pops the IOAM Indicator Label and the IOAM data field(s) from the MPLS encapsulation.
	- The decapsulating node forwards the data packet downstream.

#### IOAM Data Fields with Control Word and Additional G-ACh

- E2E Indicator or HbH Indicator/FEC IOM Label with EOS Flag set is added after the PW Label.
- IOAM Data Fields, including IOAM G-ACh header are added in the MPLS encapsulation after the EOS.
- This allows the intermediate nodes to easily locate and update the HbH IOAM data field(s) after the EOS.
- Control Word or additional G-ACh is added after the IOAM Data Fields in the packet.
- The decapsulating node removes the MPLS encapsulation including the IOAM Data Fields and then processes the Control Word or G-ACh following it.
	- The presence of this is known due to the PW Label on the Label Stack.
	- *IOAM HDR Length* allows to locate the Control Word and G-ACh after the IOAM Data Fields.

#### Generic PW Control Word [RFC4385] with IOAM Data Fields

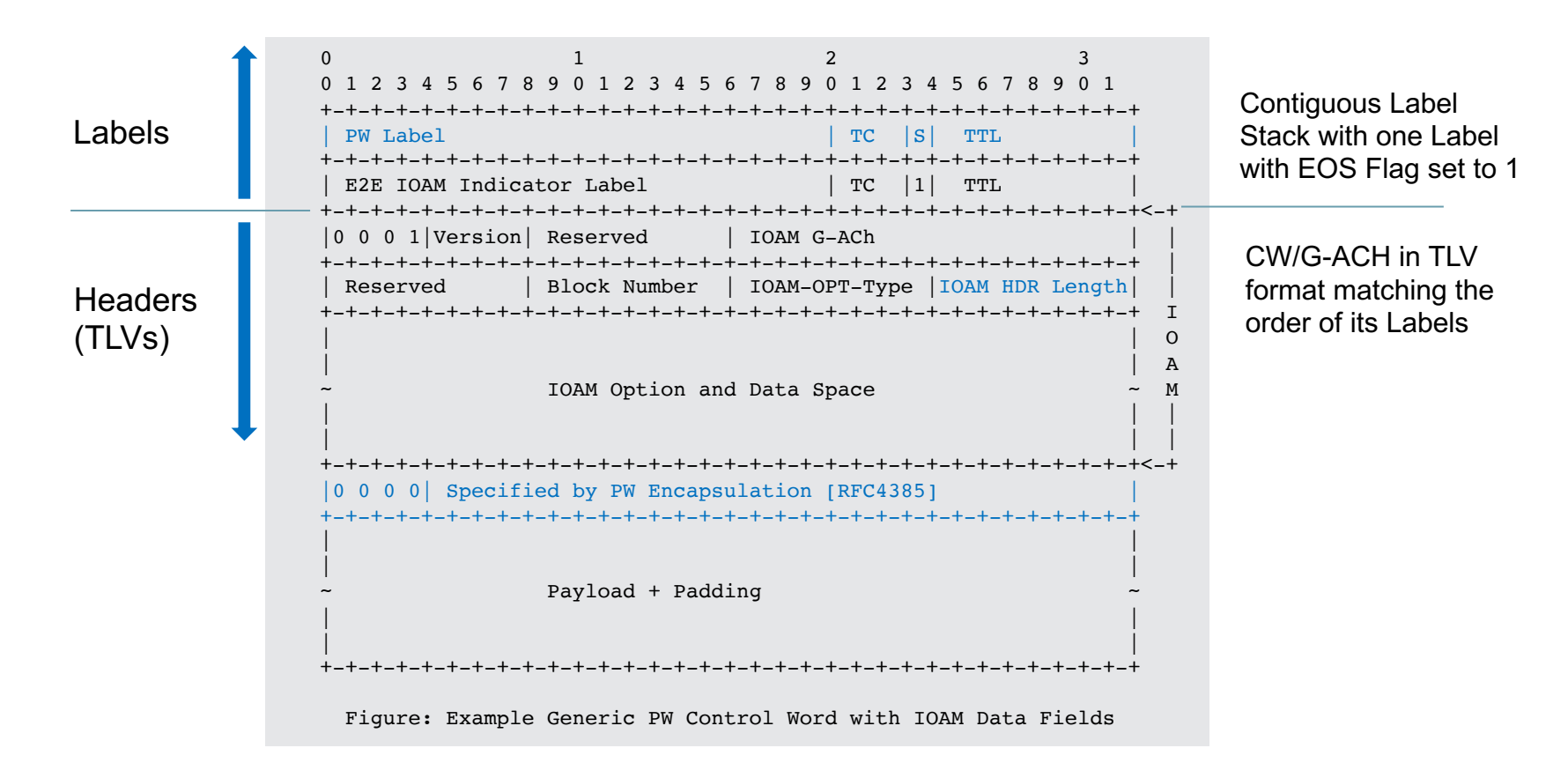

#### MPLS Encap with Additional G-ACh [RFC5586] with IOAM Data Fields

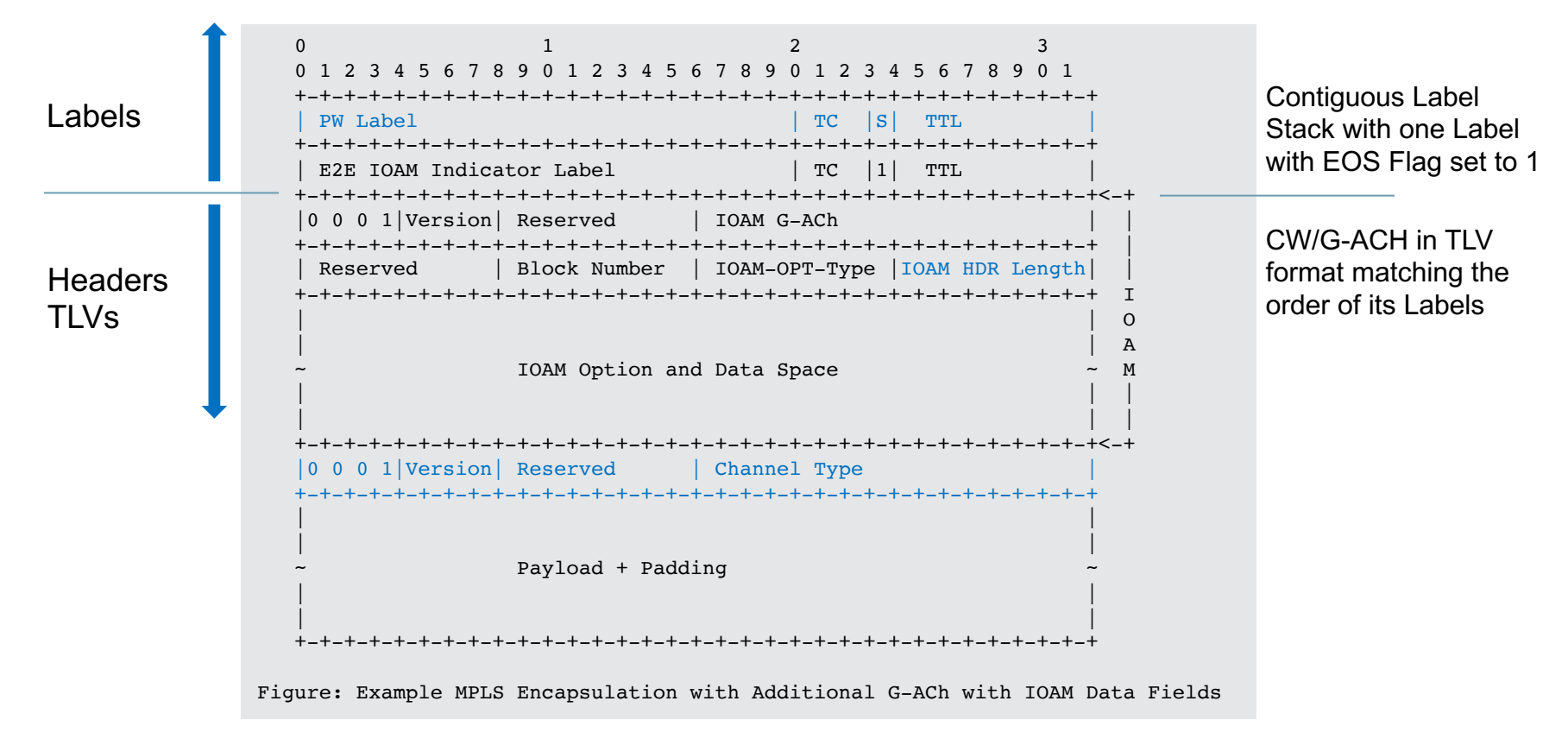

#### Example - Generic Delivery Function with IOAM Data Fie

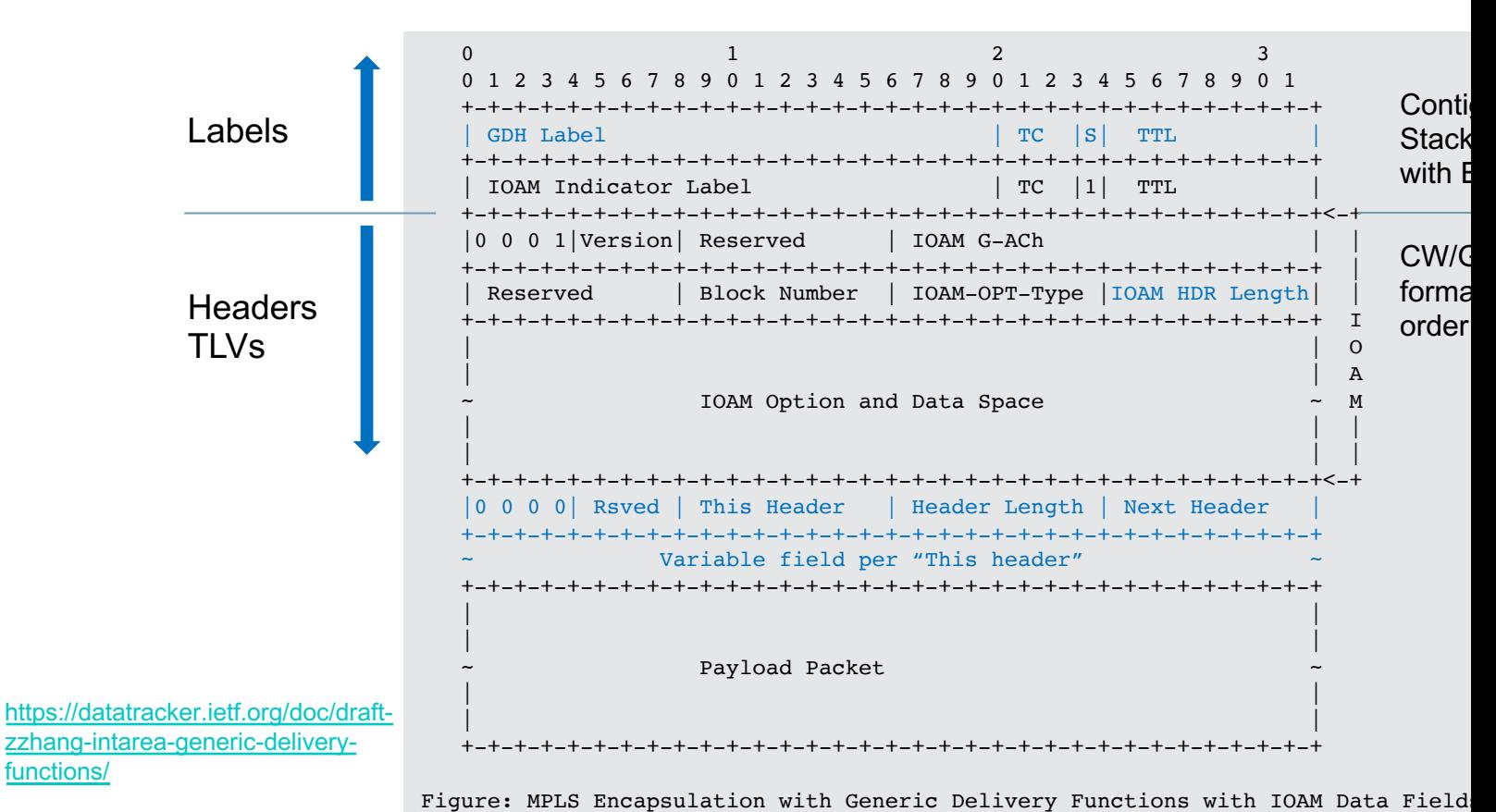

• GDF Ingress/Egress Nodes only.

GDF has no Hop-by-hop processing

110th IETF Online

#### Example - Generic Delivery Function with IOAM Data Fields and Punction and Punction

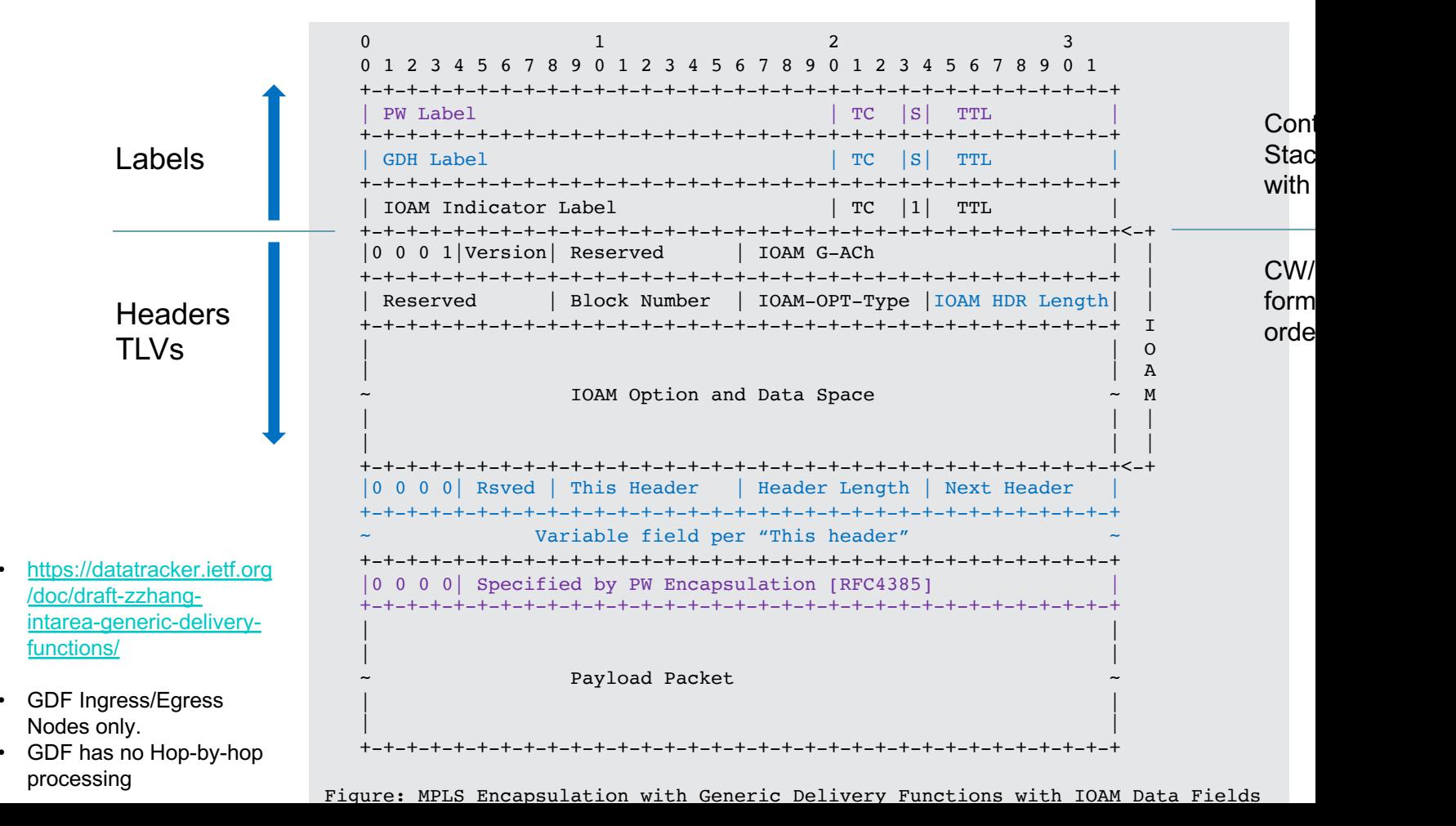

#### Example - DetNet Control Word [RFC8964] with IOAM Data Fields

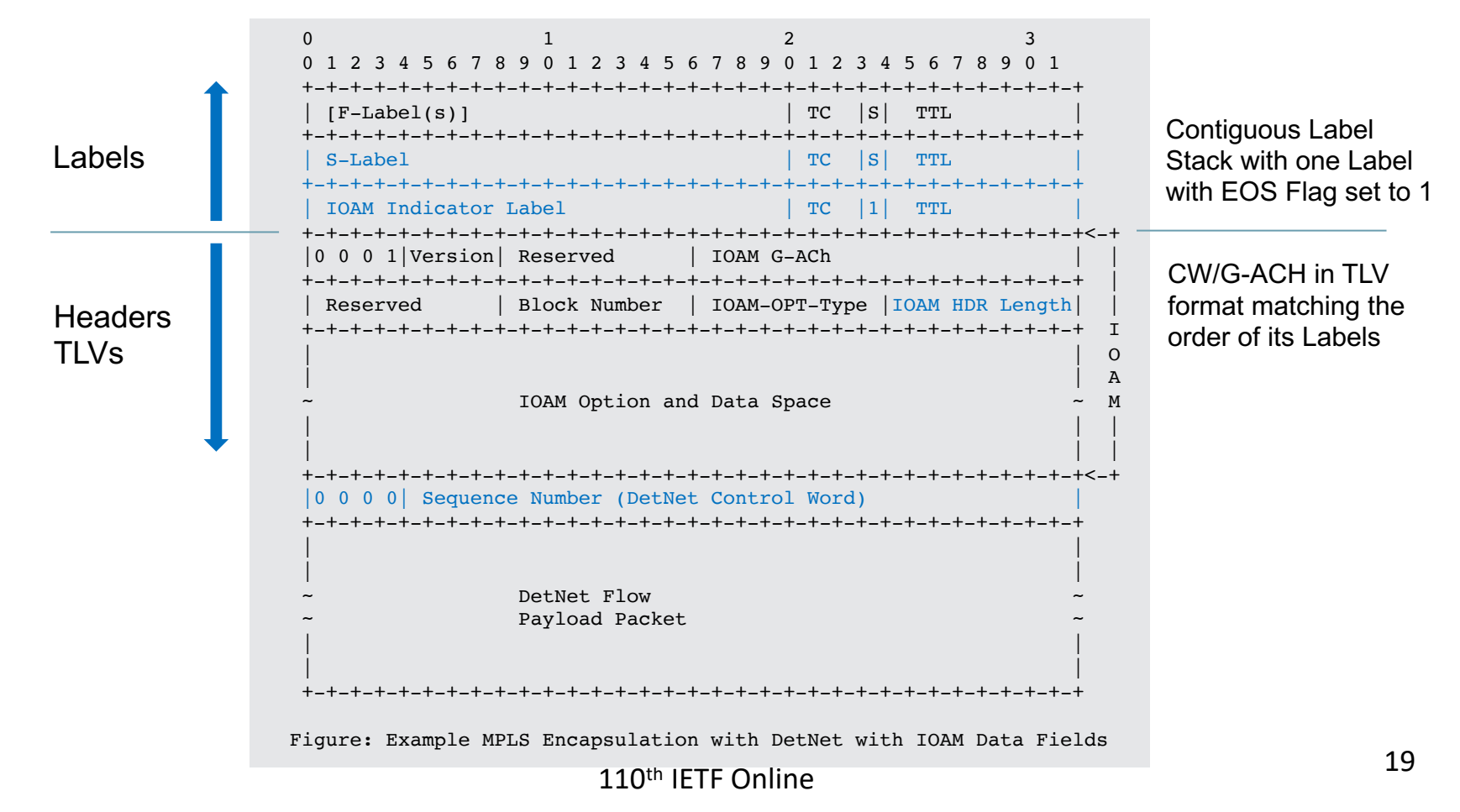

# Thank you